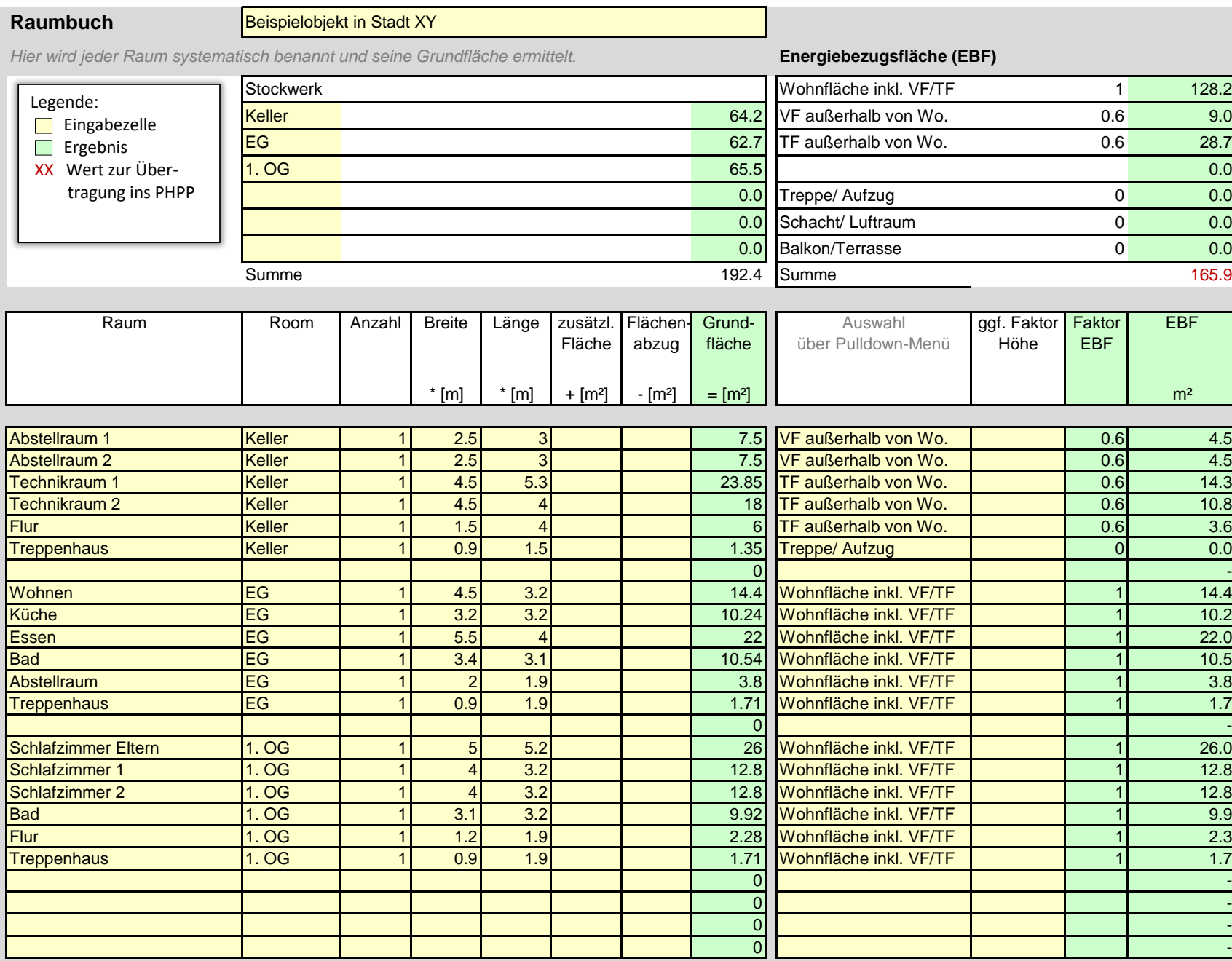

Beispieldokumente für die Gebäudezertifizierung © Passivhaus Institut 2023

Weitere Informationen unter: www.passipedia.de/zertifizierung/zertifizierte\_passivhausprojekte/beispieldokumente\_gebaeudezertifizierung

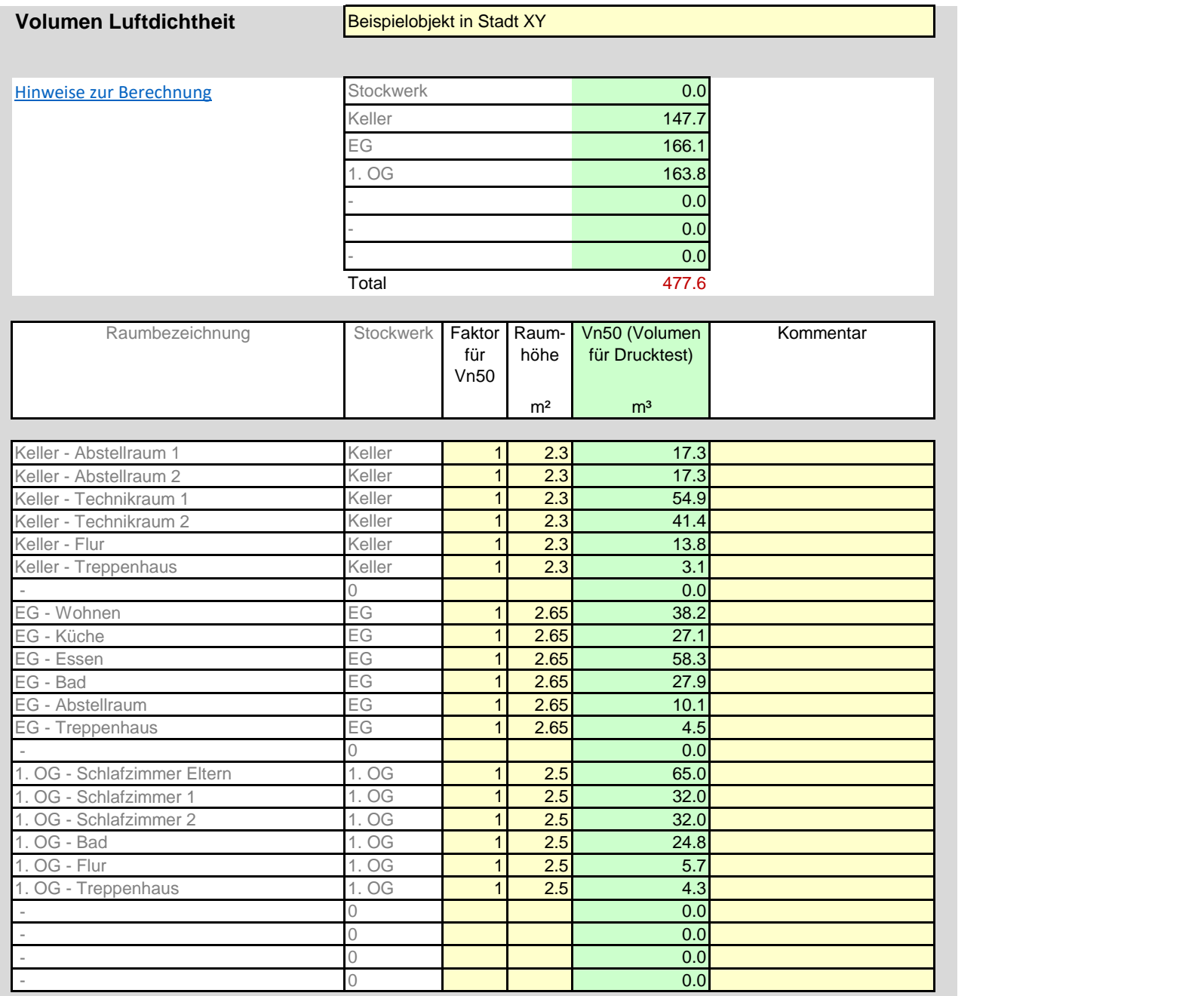

Beispieldokumente für die Gebäudezertifizierung © Passivhaus Institut 2023

Unter: www.passipedia.de/zertifizierung/zertifizierte\_passivhausprojekte/beispieldokumente\_gebaeudezertifizierung